## SAP ABAP table /SRMERP/S\_PERSON\_ADDRESS\_D {Address Data for a Person}

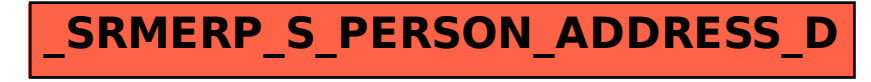